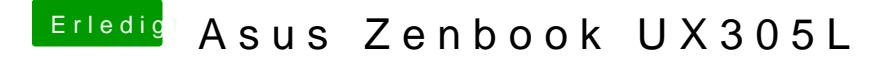

Beitrag von al6042 vom 6. September 2018, 19:14

Versuche es doch bitte mal mit der beiliegenden EFI. Benenne deinen aktuellen Ordner vorher bitte zu "EFI-alt" um.